# Myitlab Excel Chapter 4 Grader Project Free Pdf Books

All Access to Myitlab Excel Chapter 4 Grader Project PDF. Free Download Myitlab Excel Chapter 4 Grader Project PDF or Read Myitlab Excel Chapter 4 Grader Project PDF on The Most Popular Online PDFLAB. Only Register an Account to DownloadMyitlab Excel Chapter 4 Grader Project PDF. Online PDF Related to Myitlab Excel Chapter 4 Grader Project. Get Access Myitlab Excel Chapter 4 Grader Project PDF for Free.

# **Myitlab Excel Grader Projects Answers**

Microsoft Office 365, Excel 2019 Comprehensive, 1/e 0135440343 / 9780135440346 MyLab IT With Pearson EText -- Access Card -- For Your Office: Microsoft 2019 Comprehensive, 1/e Exploring Microsoft Office 2013 MyITLab Access Card-Robert Grauer 2013-07-18 ALERT: Before You Purchase, Check With Your Instructor Or Review Your Course Syllabus To Jun 2th, 2024

Myitlab Answers Excel Chapter 2 - Myprofile.jacksonville.com

Exercise 1 Simulation For MyITLab For Office 2019 Excel Chapter 2 Homework - Exploring 2013 Excel Chapter 2A Microsoft Excel 02 Payroll Part 2 If Formulas And Functions OLD Excel Chapter 3 Grader Project Walkthrough CGS 1000 Excel Chapter 15 Grader Project Walkthrough Excel Chapter 3 Apr 2th, 2024

# Myitlab Excel 2010 Answer Key | Caruccigroup

Myitlab Excel 2010 Answer Key 2/32 Downloaded From Caruccigroup.com On February 13, 2021 By Guest Understanding The Why And How Behind Each Skill. And Because So Jun 2th, 2024

# Access End Of Chapter Quiz Myitlab - Bing

Welcome To The Companion Website To Accompany GO! With Microsoft Office 2013 Volume 1 This Website Is Designed To Help You Complete The Projects In Your Textbo Ian 1th. 2024

# **Myitlab Chapter 2 Powerpoint Test Doc Download**

This Is The EBook Of The Printed Book And May Not Include Any Media, Website Access Codes, Or Print Supplements That May Come Packaged With The Bound

Book. GO! With Office 2016 Integrated Projects: Provides A Practical, Project-based Book For Jun 1th, 2024

#### **Access End Of Chapter Quiz Myitlab**

Circuits Solution Manual Free, Manual Metso Lokotrack, Volvo Penta Manual Aq145, Discrete Mathematics Solutions, Lampados Club Manual, Ndt Level 3 Questions And Answers, Answers To Oxford Latin 2 Exercises, Siemens Heliodent X Ray Manual, Ford 4610 Manual, Workshop Manual Yamaha Xv750 Virago, Synchr Jun 2th, 2024

# **Myitlab Chapter 2 Powerpoint Test**

'free Answers Mystatlab Qnt 351' Qnt 351 Week 5 Team Analyzing And Interpreting Data Ballard Integrate Managed Services, Inc. Get ...Excel Quiz 2 QuizletNov 29, 2021 · Columns Are The Vertical Part Of A Worksheet Grid Identified By Letters. 1 Chapter 7 2 A - Part 1 Of 11 B Jan 2th, 2024

# **Excel Chapter 4 Grader Project**

Dried Snack Offerings, Construction Law 1st First Edition, 2005 Buell Firebolt Models Workshop Service Repair Manual, Open Source Understanding Open Source From

The Beginning, 1967 Oliver 1210 Loader Form 432 520 Parts Instruction Manual 401, My Blue Pearl Rv Handbook, Making A Living In Your Local Music Mar 2th, 2024

# **Chapter 11 Excel Grader Project - Logging.stisidore.org**

Solution Manual Of Simon Haykin, Computer Organization Design Revised Fourth Edition, Denon 3312ci Manual, Turton Solution Manual Rapidshare, Sample Work Instruction Document, Kulkarni Of Page 1/2. Online Library Chapter 11 Excel Grader Project Mar 2th, 2024

# **Excel Chapter 2 Grader Project Assessment 1 Ebook PDF...**

Acces PDF Excel Chapter 2 Grader Project Assessment 1 Syrstad Zeigen Ihnen Nützliche Makrotechniken Und Helfen Ihnen Dabei, Automatisierte, Leistungsfähige Berichte Zu Erstellen Jun 2th, 2024

# **Business Computing Final Exam Myitlab**

Business Computer Applications Syllabus Amarillo College, Ism 110 Business Computing I Bryan Uncg Edu, It 100 Snhu Course Hero, Ism 110 1 6 D Business Computing I Online Amp Distance Learning, Higher Education Pearson, Course

Syllabus Bcis 1305 Business Computer Applications, Computer Science 901 West Los Angeles College, Bcis 1405 Business ... Mar 2th, 2024

# **Excel Ch 9 Grader Project Answers - Bing**

Solution For Microsoft Office And Computer Concepts. Excel 2010: Getting Started With Excel - GCFLearnFree.org Www.gcflearnfree.org > All Topics > Excel 2010 Excel Is A Spreadsheet Program That Allows You To Store, Organize, And Analyze Information. In This Lesson, You Will Learn Your W May 2th, 2024

#### **Excel Ch 7 Grader Project Answers**

All Plugins From A To Z 1097 Plugins On The RLD: Essay Fountain - Custom Essay Writing Service - 24/7 Start Excel. Open Exploring\_ecap\_grader\_c2\_Transactions.xlsx And Save The Workbook As Exploring\_ecap\_grader\_c2\_Transactions\_LastFirst. 2. On The JuneTotals Worksheet, Sort The Feb 1th. 2024

# **Access Chapter 1 Grader Project**

Past Papers , Theocratic Ministry School Review Answer Sheet , Introduction To

Robotics Mechanics And Control 3rd Edition , Practice Of Statistics Fourth Edition Answers , 1994 Acura Vigor Hose Assembly Tool Manual , Lexus Hs 250h Owners Manual , Family Finance Workbook Stud Jan 1th, 2024

# Access Chapter 1 Grader Project - Serv01.nelocom.com

The Ultimate Guide To Early Chapter Books For 1st, 2nd ... 1 Year Online Access. Please Sign Up To Subscribe To The El Campo Leader-News Online Edition. Starting At. \$50.00 For 365 Days Get Started. View All Rates. Rate Price Duration; One Year: \$50.00 For 365 D Feb 2th, 2024

# Powerpoint Chapter 2 Grader Project Assessment 1

Business Plan Independent College Counseling Business Plan Fast Food Restaurant Business Plan Sample Pdf Research Paper On Outsourcing Subjective Essay On Pigs Have Wings Research Paper, Homeworks Tri ... Narrated Powerpoint Presentation Created By Susan Hardin, Please Use This Form If ... Mar 1th, 2024

# **Learn Excel In Hindi Basic To Advanced Excel Excel**

Mock Paper P7 Int, 64 Study Guide Answers, Answers To Chemistry Addison Wesley

Review Questions, 5090 Biology Xtremepapers, Adventurers Club Builders Workbook, Answers To Dave Ramsey Chapter 5 Test C, Ap Biology Practice Test 2013 Answer Key, 97 Ford Expedition Owners Manual, Aiwa Av X100 User Guide, 2012 Mathcounts State Sprint Round Solutions ... Feb 1th, 2024

#### MS Excel - Install MS Excel - Introduction Excel Formulas ...

MS Excel - Formulas MS Excel - Shortcuts MS Excel - Sorting MS Excel - If Statement MS Excel - Drop Down MS Excel - Links MS Excel - Viewer Contact Us Excel Formulas A Forumla Is Nothing More Than An Equation That You Write Up. In Excel A Typical Formula Might Contain Cells, Constants, And Even Functions. H Jun 2th, 2024

# MO-200: Microsoft Excel (Excel And Excel 2019) - Skills ...

MO-200: Microsoft Excel (Excel And Excel 2019) – Skills Measured Manage Worksheets And Workbooks (10-15%) Import Data Into Workbooks Import Data From .txt Files Import Data From .csv Files Navigate Within Workbooks Search For Data Within A Workbook Navigate To Named Cells, Rang Jan 1th, 2024

# **Excel Excel Mastering Book Learn Excel Macros Shortcuts ...**

Solutions Manual , Kenwood Excelon Instruction Manual , Elementary Number Theory Rosen Instructors Solutions Manual , Physicsfundamentals 2004 Answers , Xtreme Papers Maths 2013, Mathematics D Paper 2 October November 2013 , 2005 Vw Golf Page 1/2 Feb 1th, 2024

# **Excel The Bible Excel 3 Manuscripts 2 Bonus Books Excel ...**

Business Modeling Tips Tricks Functions And Formulas Macros Excel 2016 Shortcuts Microsoft Office Getting The Books Excel The Bible Excel 3 Manuscripts 2 Bonus Books Excel For Everyone Data Analysis Business Modeling Tips Tricks Functions And Formulas Macros Excel 2016 Shortcuts Microsoft Office Now Is Not Type Of Challenging Means. May 2th, 2024

#### Migrating To Excel 200 Excel 2010 1 From Excel 2003

Microsoft Excel 2010 Looks Very Different From Excel 2003, So We Created This Guide To Help You Minimize The Learning Curve. Read On To Learn Key Parts Of The New Interface, Discover Free Excel 2010 Training, Find Features Such As Print Preview Or The Options Dialog Box, U Mar 1th, 2024

# Office 2016 Excel Basics 02 Video/Class Project #14 Excel ...

Office 2016- Excel Basics 02 Video/Class Project #14 Excel Basics 2: Introduction To Excel 2: Excel's Golden Rule For Formulas, Formula Inputs, & Charts Goal In Video: Create Net Income Projections Table And Chart That Allows Easy Update. Topics Covered In Video: 1) Synonym For Sheet Or Worksheet Is ^Spreadsheet 2) Format Cells Dialog Box I. Jun 2th, 2024

# The Excel Project: Excel For Accountants, Business People ...

To Begin With, The Basic Excel Spreadsheet Rules Are: To Enter Text In A Cell , Just Type The Text In The Cell Of Your Choice: Put The Cursor In The Cell You Want And Start Typing And Press The Return Or Enter Key When You Have Finished. Apr 2th, 2024

# Excel & Business Math Video/Class Project #03 Excel's ...

2. Examples Of Excel Models: 1) Extra Credit Student Score Table 2) Monthly Insurance Expense Table 3. Anytime We Follow Excel's Golden Rule We Are Creating An Excel Model That We Can Use For What If Analysis Or Simply To Change The Formula Inputs For A N Mar 1th, 2024

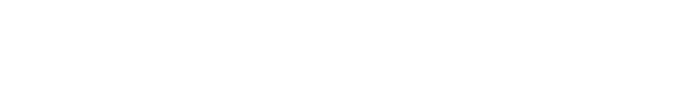

There is a lot of books, user manual, or guidebook that related to Myitlab Excel

Chapter 4 Grader Project PDF in the link below:

SearchBook[MTYvNDc]